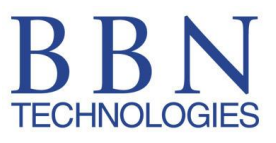

# **Internet Geolocation and Location-Based Services**

Richard Barnes Matt Lepinski BBN Technologies

## **Agenda**

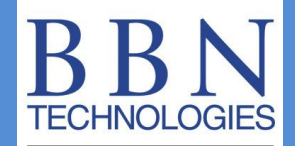

- Internet location-based services
- Roles and tools for ISPs
- Deployment models
- Demo!

# Evolution of IP Geolocation

- Traditional location-based applications have been"server-side"
	- Content localization
	- Ad targeting
	- Content restriction / taxation
	- Low fidelity, low user visibility
- Increasingly, apps are "client-side"
	- Social networking
	- Navigation / place-finding
	- Augmented reality
	- VoIP emergency calling
	- High accuracy, high visibility

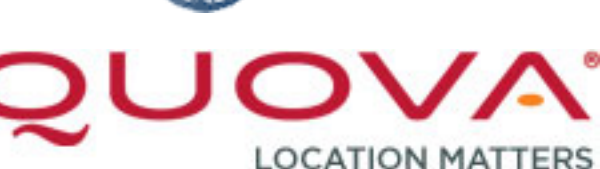

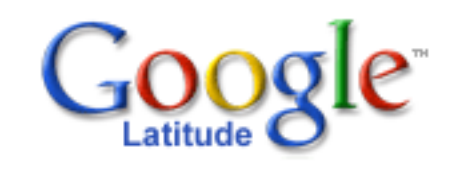

**MaxMind**®

**TECHNOLOGIES** 

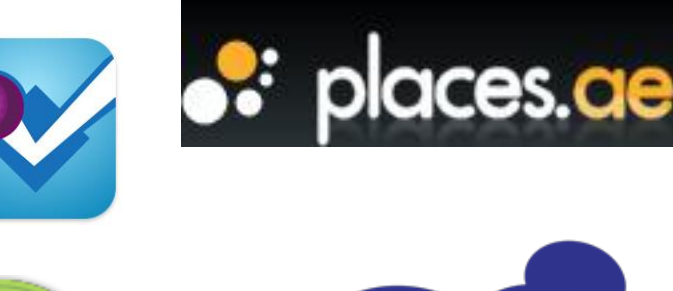

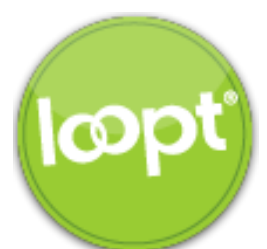

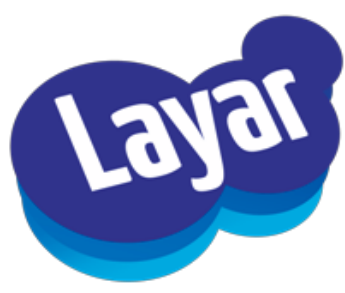

# Protocol patterns

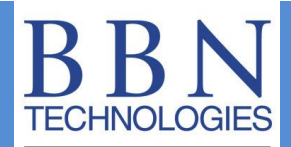

#### **Server Side: Client Side:**

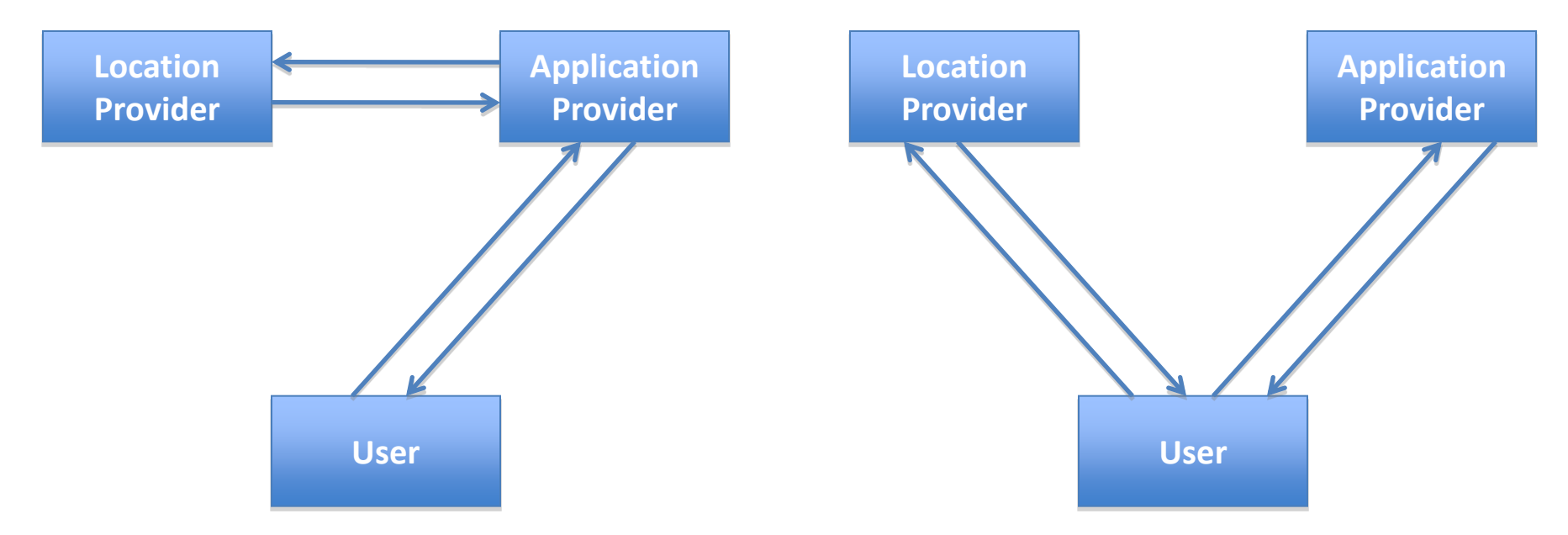

**How does the Location Provider figure out where the User is? How do applications and users find good location providers?**

# A Role for ISPs

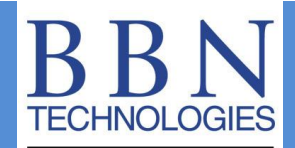

### **Server Side: Client Side:**

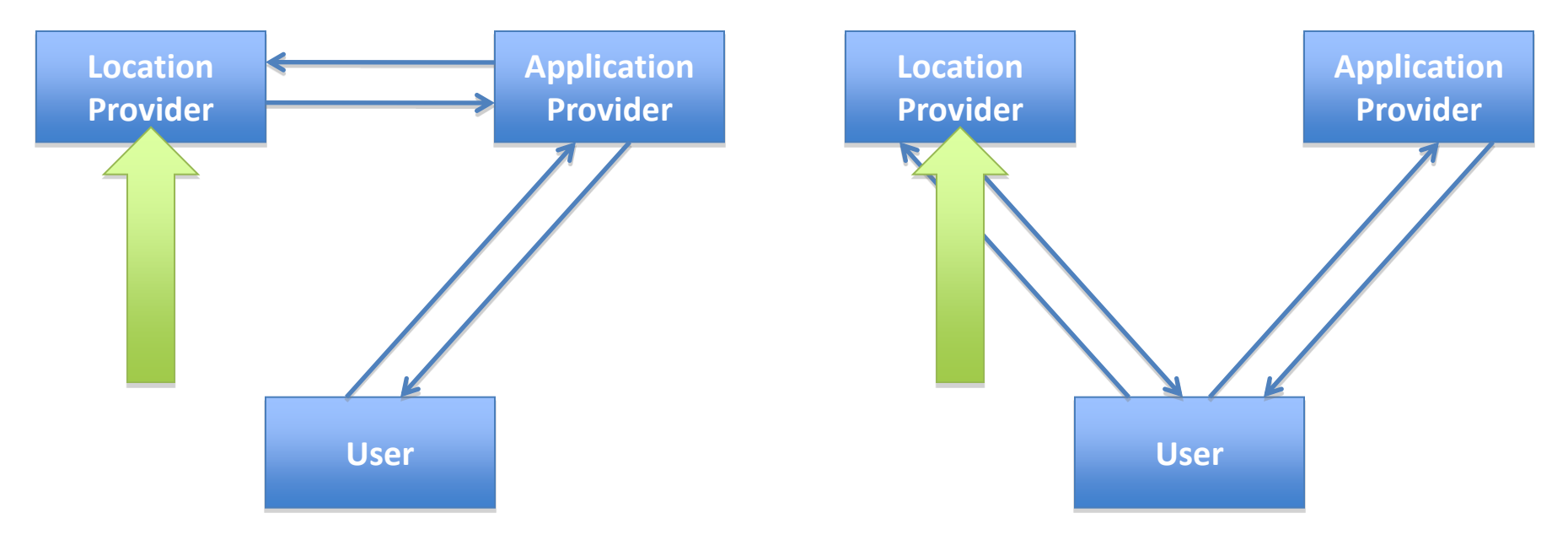

**How does the Location Provider figure out where the User is? How do applications and users find good location providers?**

# A Role for ISPs

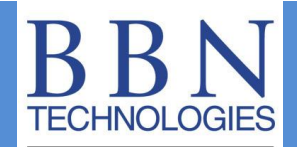

- ISPs are naturally in a position to act as location providers
	- Figure out where their subscribers are
	- Advertise that information to subscribers and applications
- In addition, there are incentives
	- Better service for users
	- Potential to charge for location
	- Possible regulatory requirements

## **IETF LBS Example**

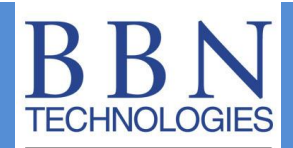

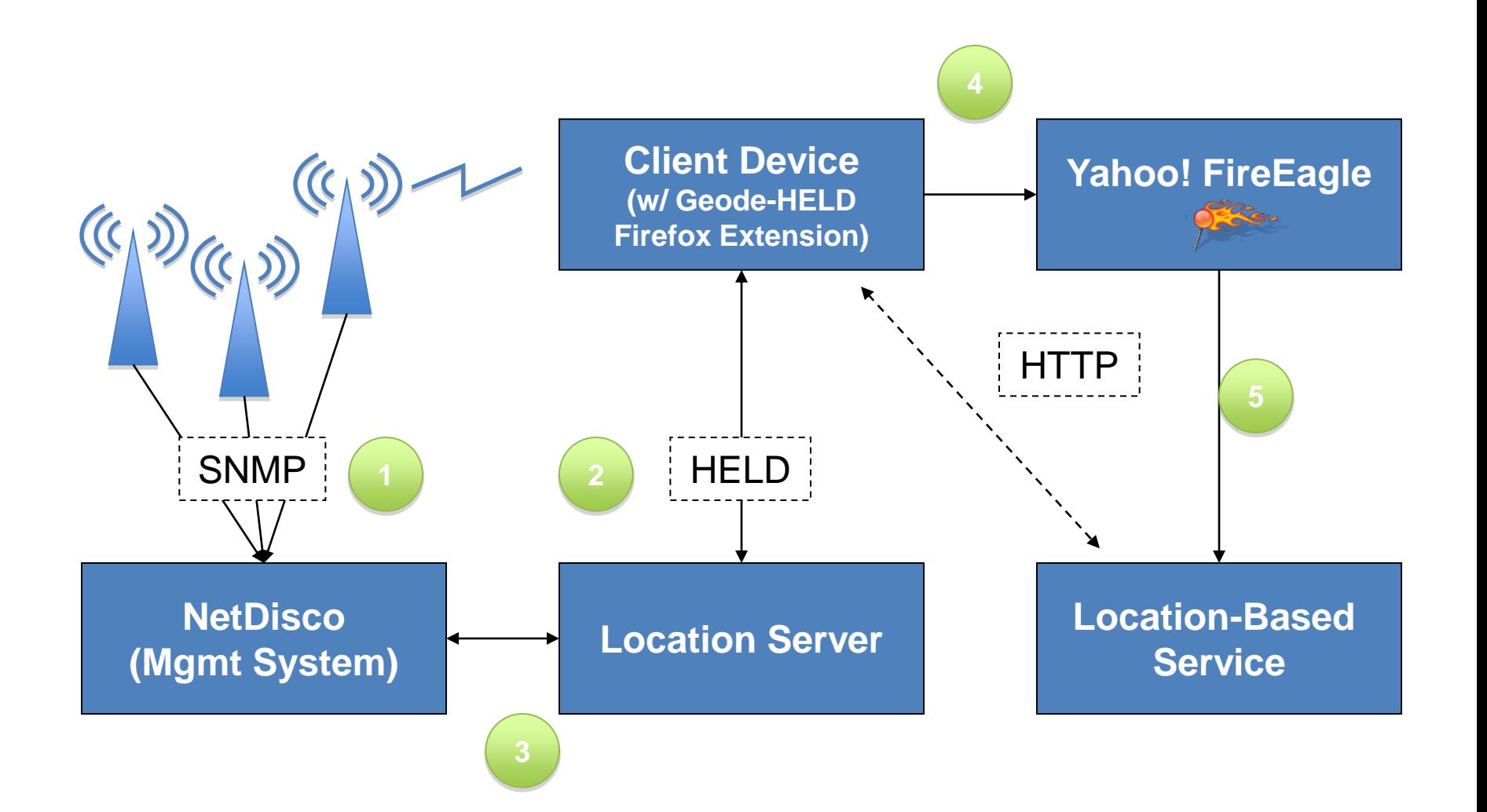

## **IETF LBS Example**

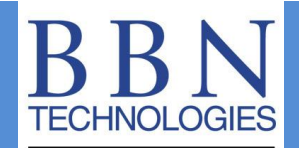

- 1. 802.11 APs update the network management system over SNMP with MAC addresses of connected clients
- 2. Client device queries the LS for location
- 3. LS queries network management system for location of client's IP address
	- Management system determines which AP is currently serving that IP address and returns the location of that AP
	- 2. LS returns location to client
- 4. Client updates FireEagle with current position
- 5. FireEagle updates authorized applications

### **Internet Location Technologies**

- Point solutions in the Internet today
	- Global databases that provide low-quality data
	- High-quality sources with very limited coverage
- IETF GEOPRIV working group is working on a framework for Internet location-based services
	- Protocols for positioning and location delivery and conveyance
	- Mechanisms to discover location resources
- Working with other organizations to integrate across layers and access types
	- W3C: Javascript API to access location
	- 3GPP / OMA: Cellular broadband
	- IEEE, WiMAX Forum, etc.

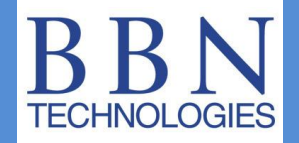

- 1. Get information on where end hosts are located – even roughly
- 2. Provide an interface to that location information
	- For customers to access their own location
	- For LBS providers to query for location
- 3. Advertise that interface to customers and/or the Internet

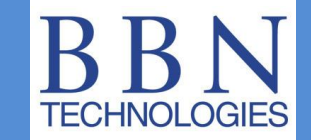

- DHCP options for location information
	- Geodetic coordinates: RFC 3825
	- Civic addresses: RFC 4776
- HTTP-Enable Location Delivery (HELD)
	- XML syntax over HTTP
	- Allows basic requests, plus more advanced
		- Wireless measurements (signal strength, timing)
		- Network measurements (VLAN tags, Mobile Network Codes, etc.)

## **Advertising Location Services**

- DHCP: Just add the option
- HELD requires explicit discovery – DHCP option for hosts on a network – DNS NAPTR records for the rest of the world

```
zonea.example.com. 
IN NAPTR 100 10 "u" "LIS:HELD" ( ; service 
    "!.*!http://lis.example.com:4802/!" ; regex 
                                           . ; replacement 
)
```
# Deployment Models

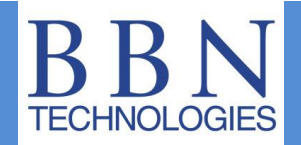

- Three key questions for deployment
	- Who provides location information?
	- Who provides the location service?
	- How does the client find the service?
- Three basic models
	- ISP Direct: ISP operates the whole thing
	- ISP Outsourced: ISP delegates location services to another entity (e.g., a physical access network)
	- Third Party: ISP not involved at all

# Demo scenario

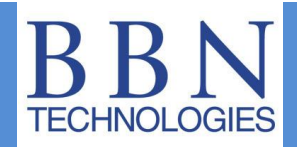

- HELD server that can draw on multiple sources of location
	- Database of prefix locations
	- MaxMind GeoLite City
- Demo process:
	- Use HELD client to view MaxMind location
	- Provision location for our prefix
	- Use HELD client to view provisioned location

## Demo setup

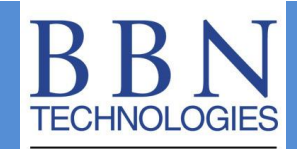

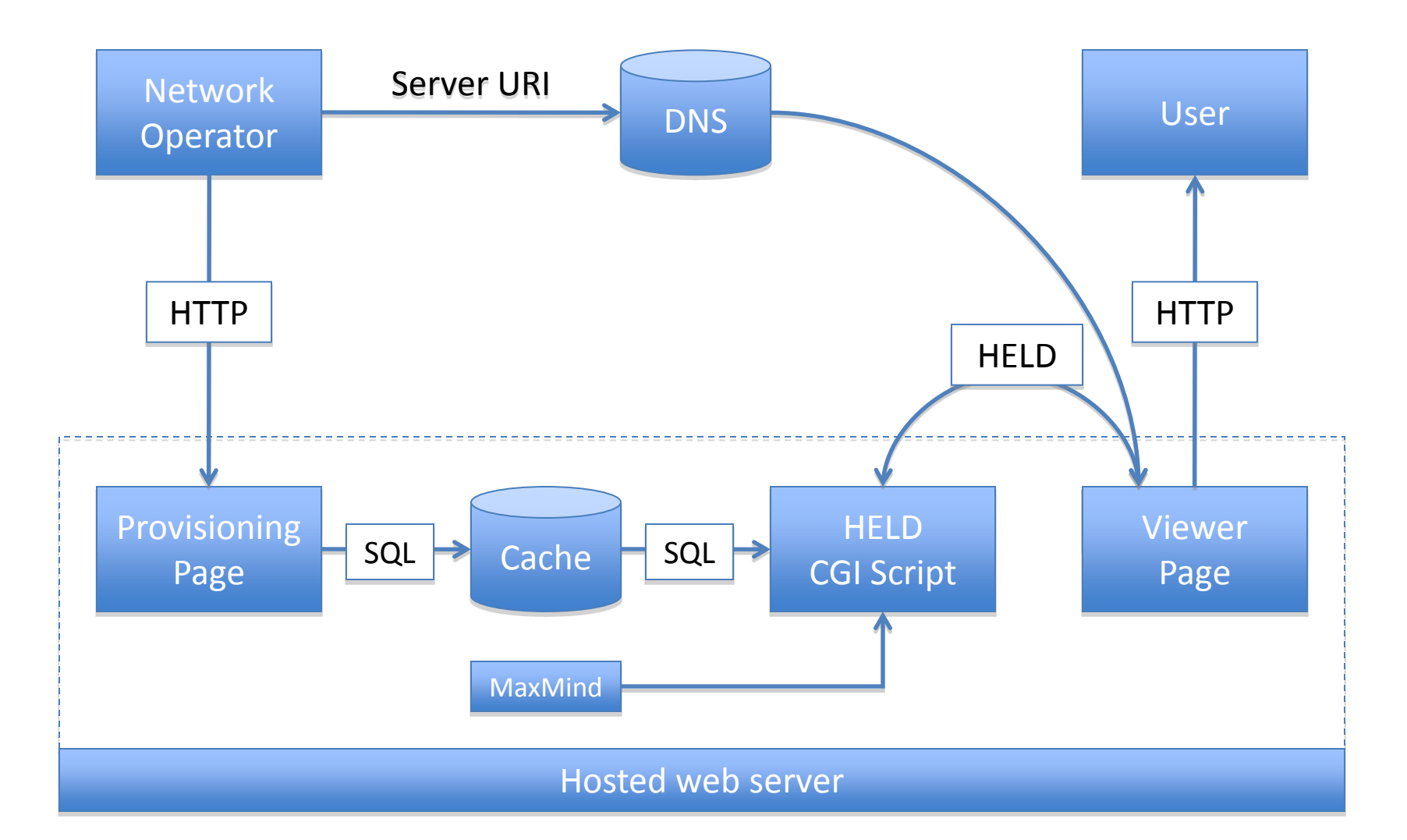

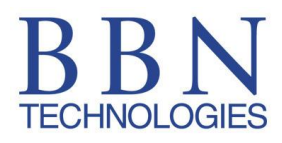

## **Demo!**

# Existing Tools

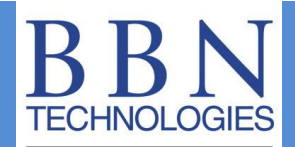

- DHCP
	- Most DHCP servers support arbitrary options
	- Encoder available [on the web](http://geopriv.dreamhosters.com/dhcloc/)
- HELD
	- [Open source PHP HELD server / Java client](http://held-location.sourceforge.net)
	- [Internet Geolocation Toolkit](http://igtk.sourceforge.net/)
	- [Source for today's demo](http://geopriv.dreamhosters.com/apnic/apnic-geopriv-demo.tar.gz)
	- Provision LIS discovery records in DNS

## **Summary**

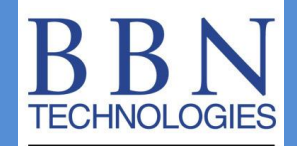

- Location information and LBS are becoming even more significant applications in the Internet
- ISPs are in a unique position to transform Internet location
	- Accuracy and timeliness
	- Privacy management
- Some early steps you can take now
- Several different deployment models available

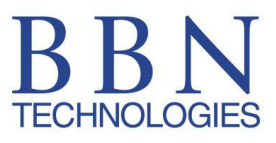

# **Thank you!**

Richard Barnes Matt Lepinski BBN Technologies <rbarnes@bbn.com>

## **References**

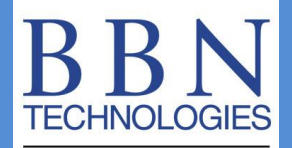

- Mailing lists
	- [IETF GEOPRIV Working Group](http://tools.ietf.org/wg/geopriv/)
	- [Location implementors](http://groups.google.com/group/loc-imp)
- Location protocols
	- [HELD](http://tools.ietf.org/html/draft-ietf-geopriv-http-location-delivery) ([discovery](http://tools.ietf.org/html/draft-ietf-geopriv-lis-discovery)), with extensions for positioning:
		- [Network endpoint identifiers](http://tools.ietf.org/html/draft-thomson-geopriv-held-identity-extensions)
		- [Network measurements](http://tools.ietf.org/html/draft-thomson-geopriv-held-measurements)
		- [GNSS assistance](http://tools.ietf.org/html/draft-thomson-geopriv-held-grip)
	- DHCP for *civic* and *geodetic* location, and for **location URIs**
- Tools
	- [Geode-HELD Firefox Extension](https://addons.mozilla.org/en-US/firefox/addon/9593)
	- [DHCP Geodetic encoder](http://geopriv.dreamhosters.com/dhcloc/rfc3825.html)
	- [DHCP Civic encoder](http://ecrit.labs.nic.at/rfc4776.php)
- [SIP Location conveyance](http://tools.ietf.org/html/draft-ietf-sip-location-conveyance)
- [W3C Geolocation API](http://www.w3.org/TR/2008/WD-geolocation-API-20081222/)
- XMPP extensions for [publishing](http://xmpp.org/extensions/xep-0080.html) and [requesting](http://xmpp.org/extensions/xep-0255.html) location